**Муниципальное бюджетное общеобразовательное учреждение «Средняя общеобразовательная школа №17»**

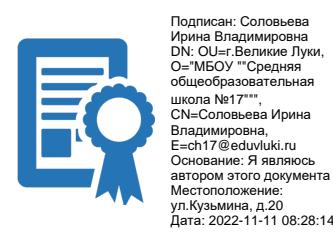

Утверждена приказом директора МБОУ СОШ №17 149/П от 11.11.2022

## **Обучающая программа «Обучение компьютерной грамотности населения»**

 Автор-составитель: Клименко Олег Александрович учитель математики и информатики

Великие Луки

2022

Программа рассчитана для тех, кто пока не работал на персональном компьютере, или пробовал, но чувствует себя неуверенно для самостоятельной работы.

## **Пояснительная записка**

Меняющаяся социально-экономическая среда, структурные изменения экономики, низкий уровень жизни диктуют необходимость повышения компьютерной грамотности населения, что поможет придать жизни новый смысл, расширить круг общения, почувствовать себя идущими в ногу с современностью. Повышение экономической, социальной активности людей скажется на улучшении их качества жизни.

Отсюда и **цель программы**: образовательная поддержка населения, что будет способствовать развитию гражданского общества, ,поддержка социальной активности и адаптация к реалиям современной жизни.

## **Задачи программы:**

– обучение людей компьютерной грамотности;

– реализация возможности людям адаптироваться к реалиям и требованиям современного общества, не чувствовать себя одинокими.

#### **Формы и режим занятий:**

Общее количество часов в год- 72ч; Количество часов и занятий в неделю-2ч; Периодичность занятий – один раз в неделю.

Форма занятий групповая, по 12-20 человек в группе, комбинированная – теория подкрепляется практическими занятиями за компьютером в специально оборудованном классе.

Программа разделена на три тематических раздела.

**В рамках базового курса** (**10** часов) слушатели научатся:

- 1. уверенно общаться с персональным компьютером
- 2. самостоятельно создавать и форматировать текстовые документы и сохранять их в памяти компьютера работать с устройствами внешней памяти компьютера (флэшпамять)
- 3. работать с электронной почтой, быстро находить в Интернете необходимую информацию и сохранять ее на жестком диске компьютера

## **Слушатели также получат представление:**

- 1. Об устройстве компьютера
- 2. Об основных программах, необходимых домашнему пользователю
- 3. О файлах и папках
- 4. О способах подключения к сети Интернет
- 5. О возможностях общения в Интернете
- 6. Об основных полезных Интернет ресурсах
- 7. Об основных поисковых системах

# **Курс 2 ступени: (14 ч)** Слушатели обретут навыки работы в приложениях Microsoft Office:

- 1. Как работать в Word,
- 2. Как работать в Excel,
- 3. Как работать в Power Point

## **Курс 3 ступени: Работа в Интернете**

(Продолжительность курса **24** часа). Регистрация и общение в социальной сети «В контакте»

Что такое социальная сеть. Российские социальные сети.

Регистрация в социальной сети «В контакте».

Работа с аккаунтом:

Загрузка личной информации. Загрузка фотографии. Поиск и добавление друзей. Сервис мгновенных сообщений. «Стена»: для чего она нужна. Создание и заполнение фотоальбомов. Комментарии Группы. Поиск по группам.

Установка на компьютер программы Telegramm. Оплата через сбербанк онлайн Сбербанк безопасность карт. Одноклассники регистрация пользователя. Посмотреть хороший фильм бесплатно. Госуслуги. Регистрация на портале, обзор возможностей.

Работа с онлайн-переводчиками.

## **Курс 4 ступени: (**Продолжительность курса **24** часа).

Обработка фото (графический редактор Paint, Picture Manager),Знакомство с облачными технологиями (Photoshop онлайн). Обзор облачных хранилищ, навыки работы с онлайнпрограммами и сервисами.

## **Ожидаемые результаты курса**

Курс обучения даст обучающимся возможность получения знаний и навыков, необходимых для работы на компьютере и в сети Интернет. В обучение включены активные методики, позволяющие применять полученные знания в повседневной жизни.

Ожидается, что представители старшего поколения приобретут базовые навыки работы с ПК, Интернет, а также научатся пользоваться электронными государственными услугами, получать интерактивную помощь и консультации через Интернет, писать электронные письма - общаться с помощью электронной почты с родственниками из других городов и даже стран - станут полноправными членами современного информационного сообщества.

#### **Учебно-тематический план**

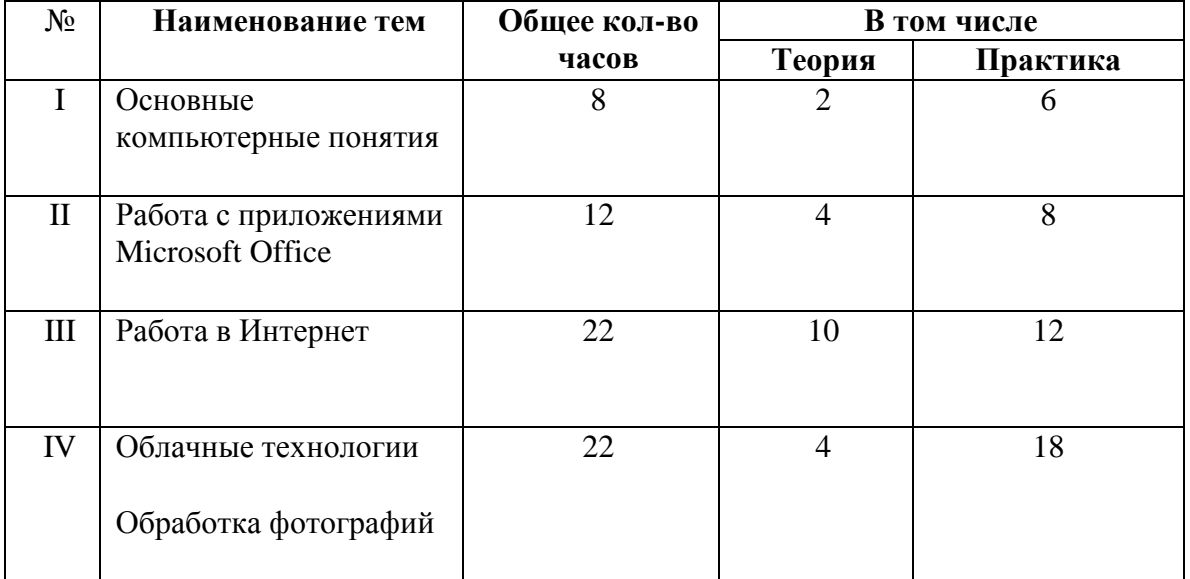

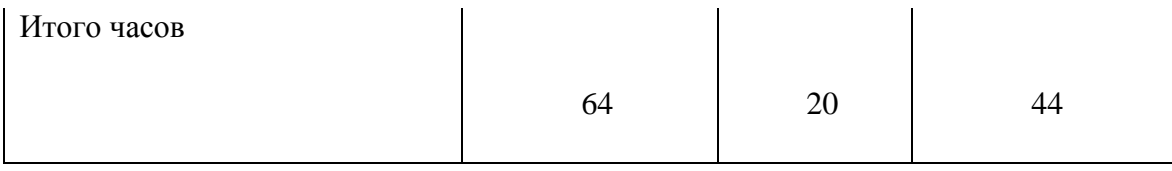

# **Содержание программы**

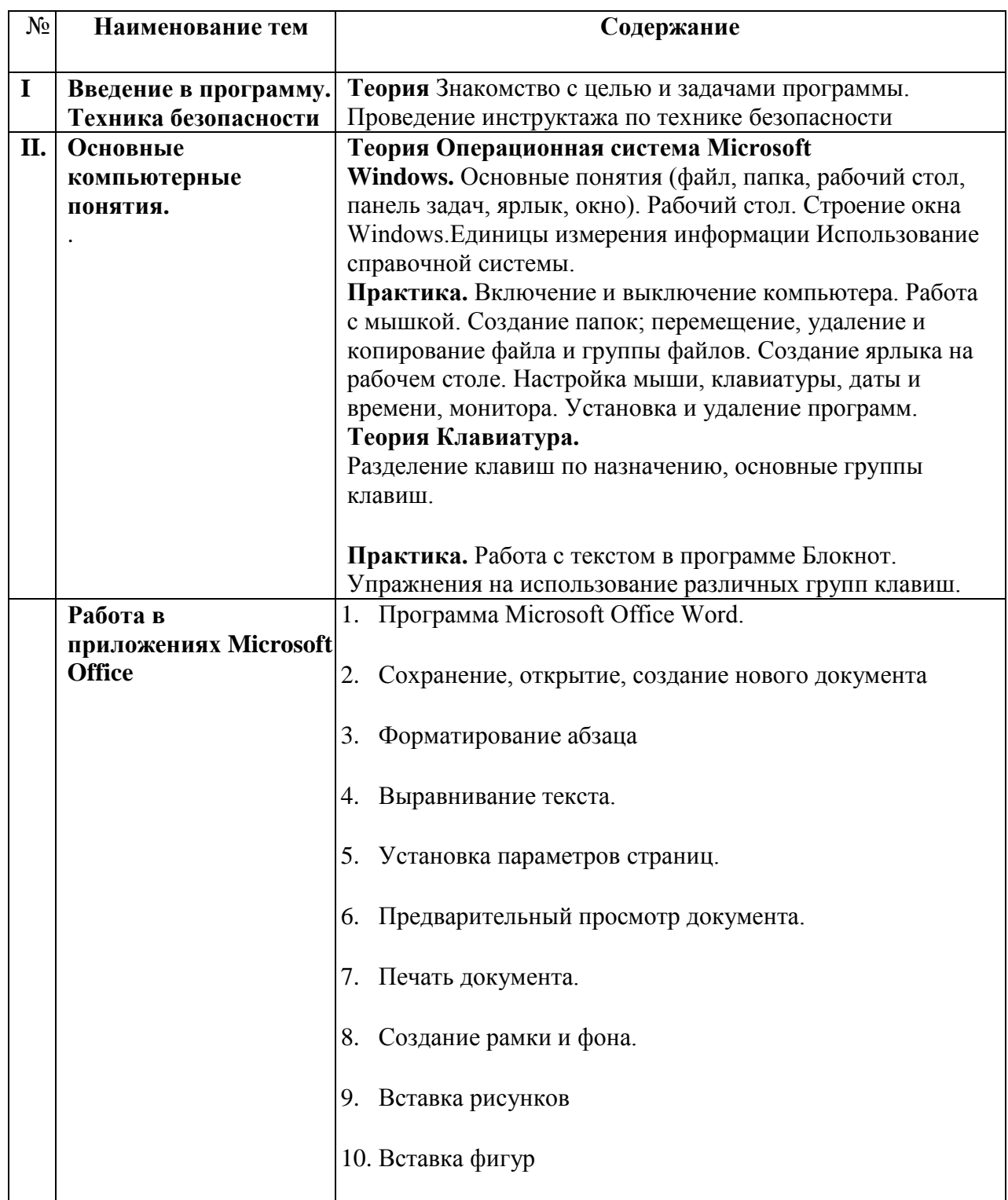

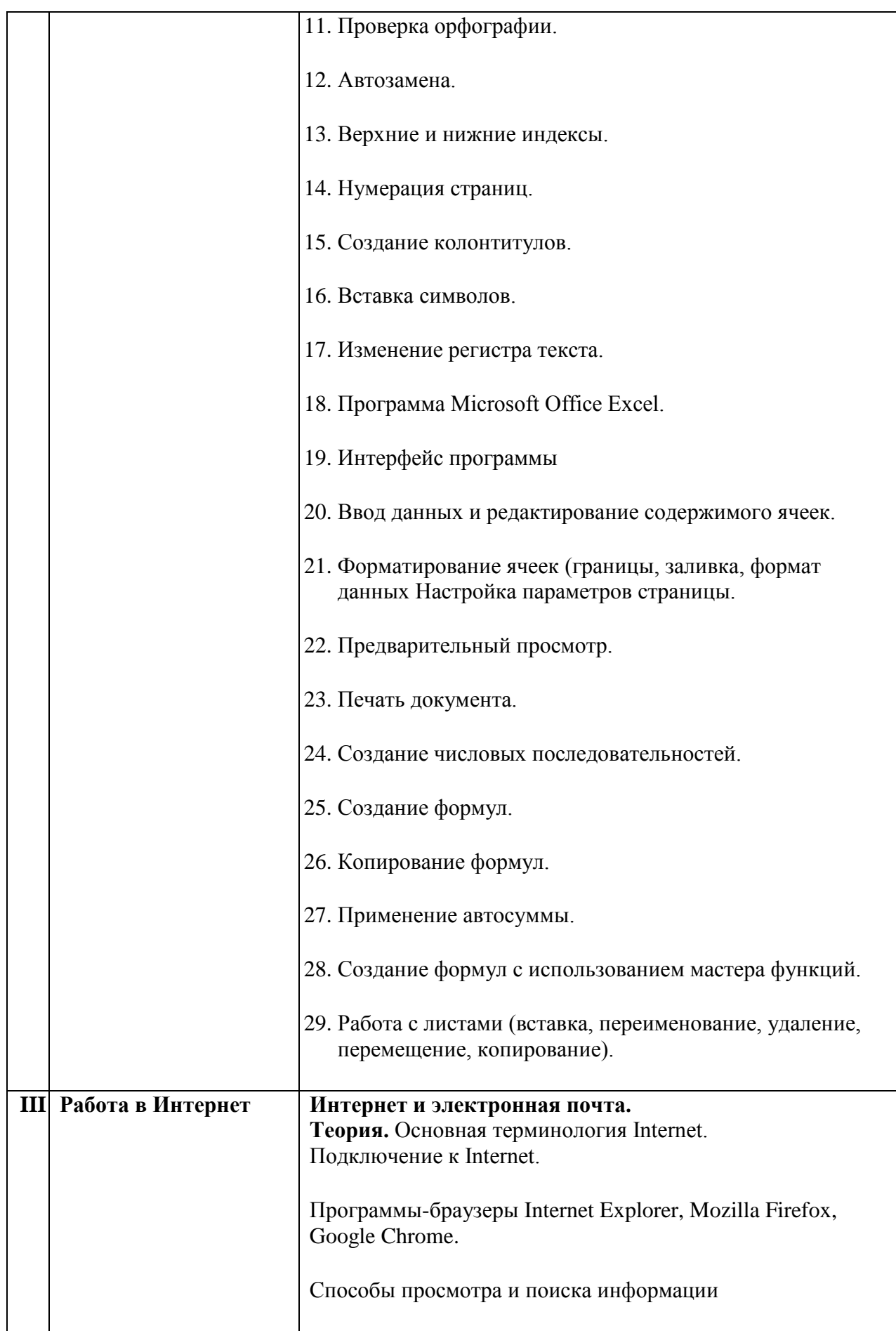

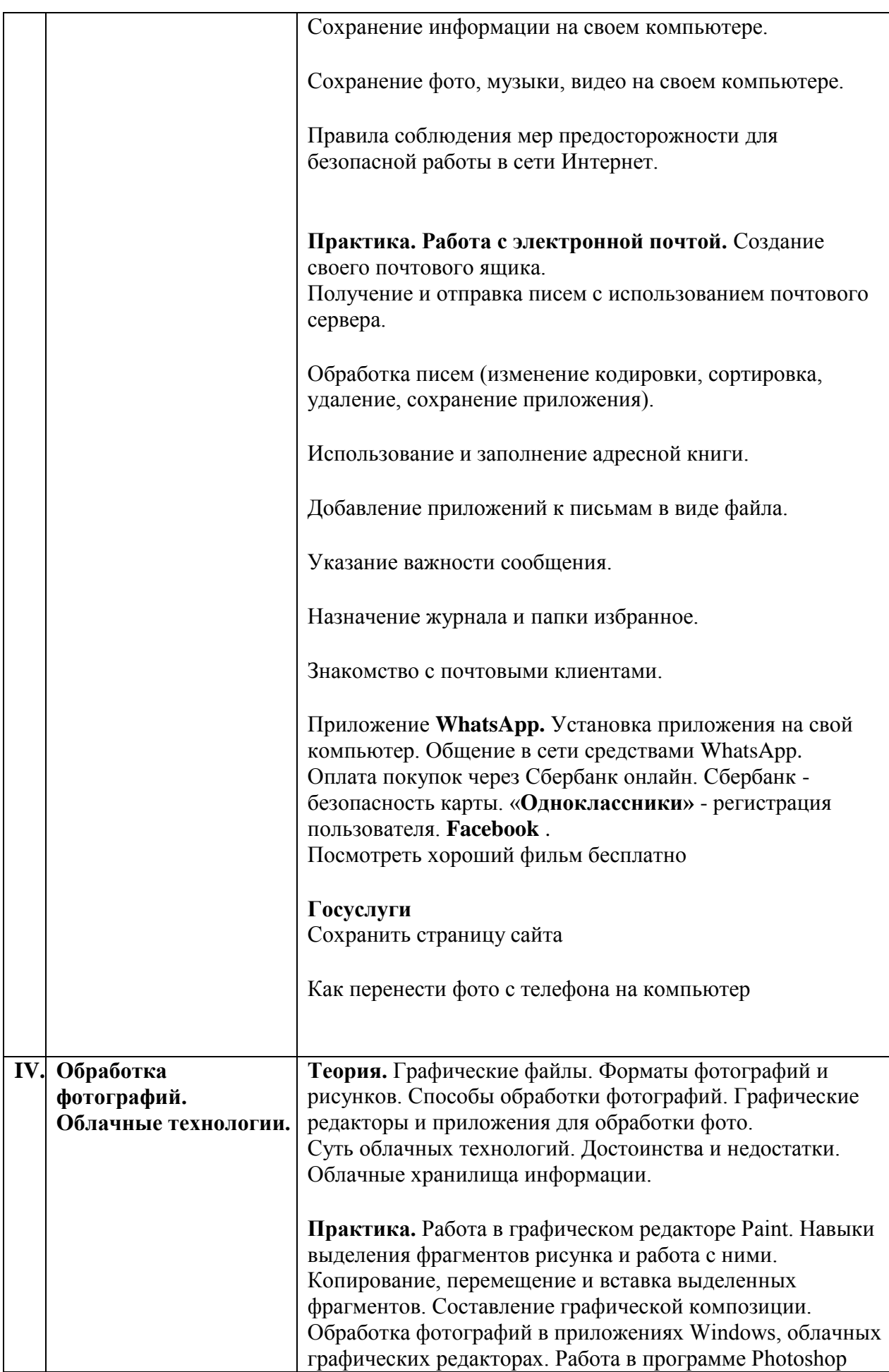

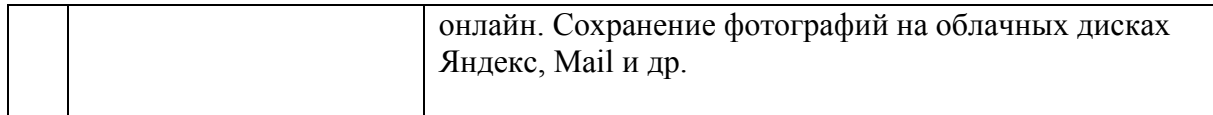

## **Методическое обеспечение программы**

Компьютерный класс на 20 человек в котором все компьютеры подключены к сети Интернет, принтер, сканер, бумага для печати методического и раздаточного материала, парты и стулья в расчете на 20 обучающихся.

**Приложение 1**